App Akten-Sender: Unterschied zwischen den Versionen

# App Akten-Sender: Unterschied zwischen den Versionen

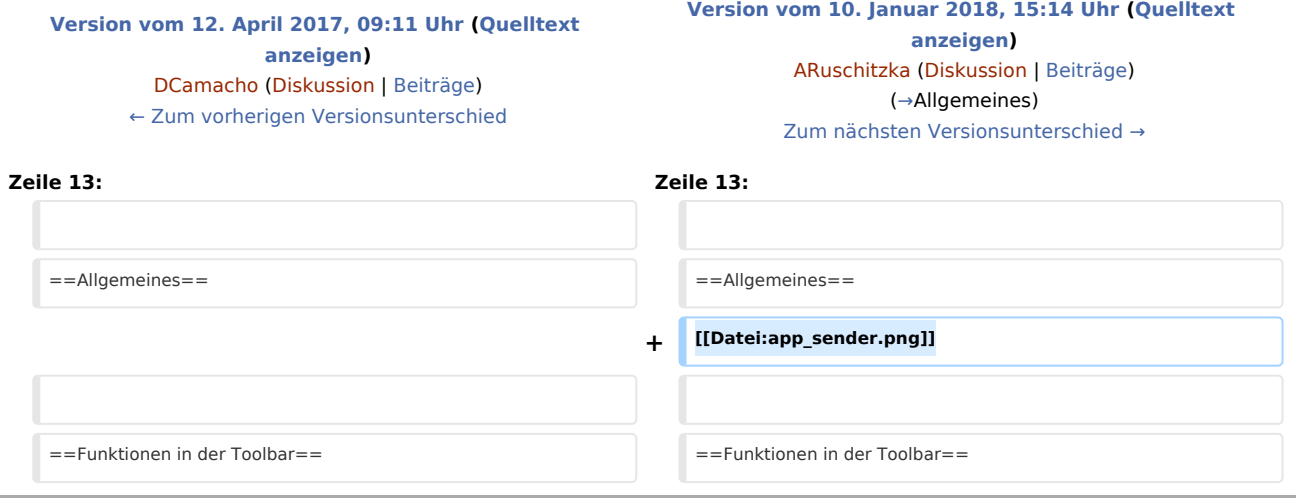

## Version vom 10. Januar 2018, 15:14 Uhr

#### [Hauptseite](https://onlinehilfen.ra-micro.de/index.php/Hauptseite) > [E-Workflow](https://onlinehilfen.ra-micro.de/index.php/Kategorie:E-Workflow) > [Go App Sender](https://onlinehilfen.ra-micro.de/index.php/Go_App_Sender)

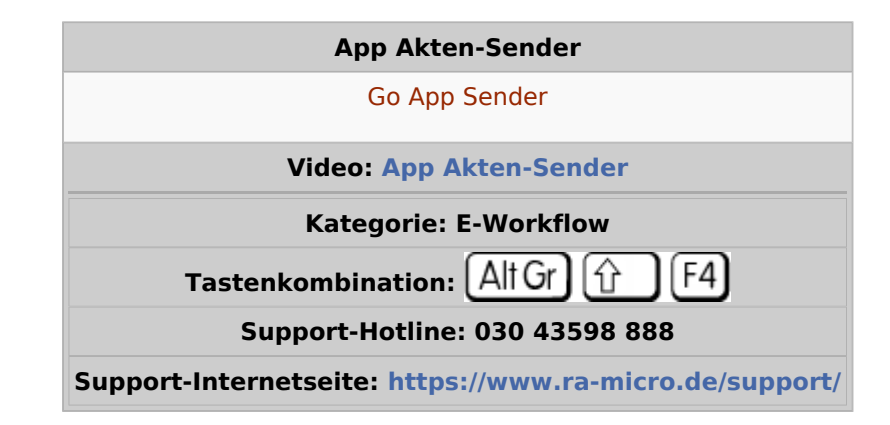

### **Inhaltsverzeichnis**

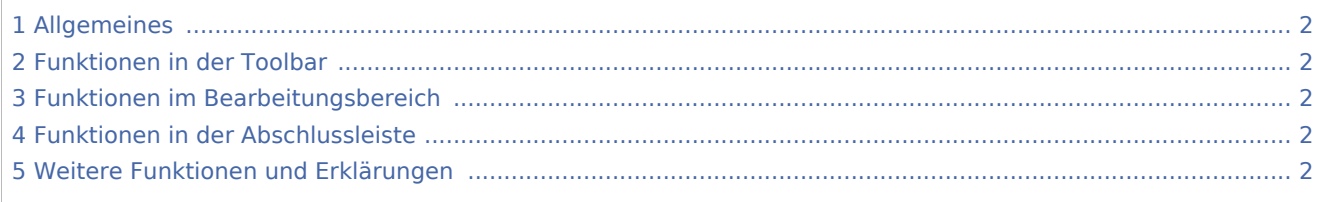

App Akten-Sender: Unterschied zwischen den Versionen

## <span id="page-1-0"></span>Allgemeines

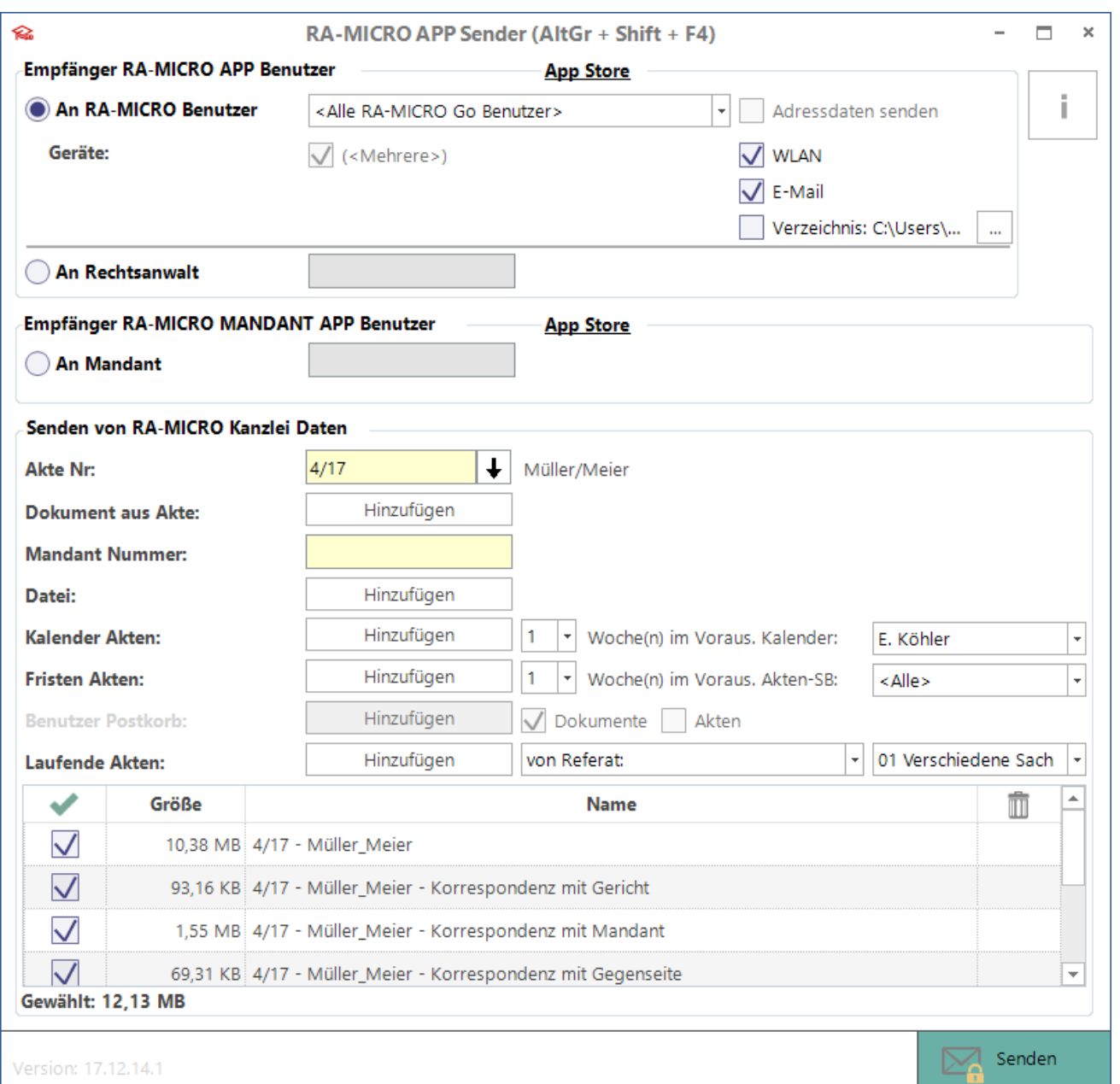

## <span id="page-1-1"></span>Funktionen in der Toolbar

## <span id="page-1-2"></span>Funktionen im Bearbeitungsbereich

### <span id="page-1-3"></span>Funktionen in der Abschlussleiste

## <span id="page-1-4"></span>Weitere Funktionen und Erklärungen